# Porte-clés PVC injecté, aspect 2D - 1 face

# **Réf. SOFTY 2D**

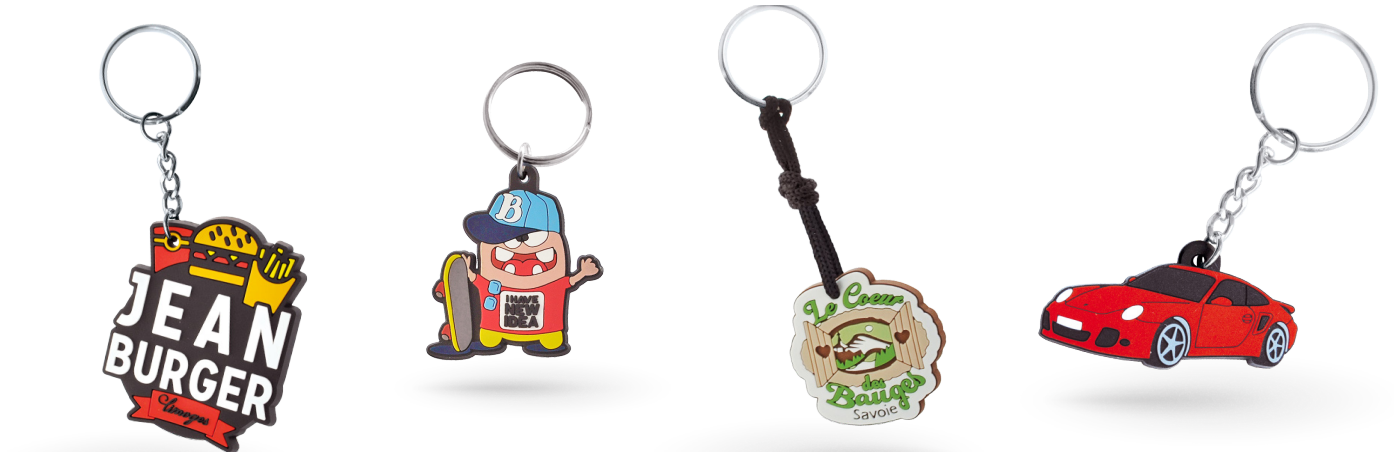

### **Caractéristiques** produit de base

- <sup>l</sup>Personnalisation : 1 à 4 couleurs en PVC injecté sur 1 face.
- <sup>l</sup>Dimensions : sur-mesure épaisseur 4 mm.
- <sup>l</sup>Attache : ATR-24 anneau Ø 30 mm.

**Quantité minimale**

**300 pièces**

<sup>l</sup> **Code douanier :** 7326909890

<sup>l</sup> **Poids brut unitaire :** 27.00

<sup>l</sup> **Poids net unitaire :** de 6.36 à 21.20 g

**Infos produit**

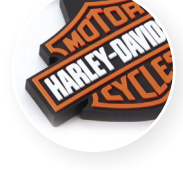

**Personnalisation** - en option

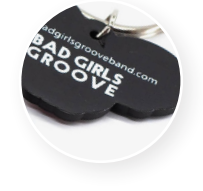

Injection PVC

Sérigraphie

**Caractéristiques produit** - en option

**Attaches -** Anneau Ø 30 mm - fil plat ou triangulaire

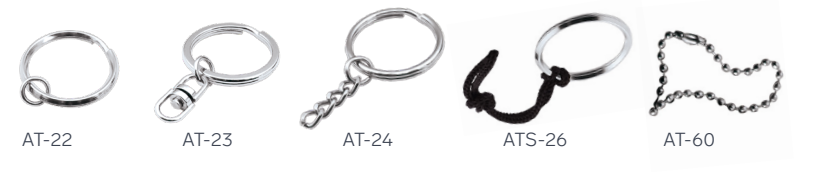

**Conditionnement**

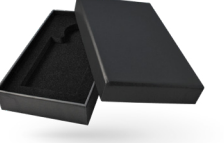

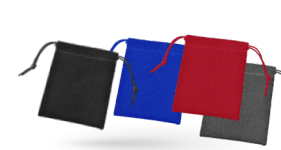

BTC-318 BTC-414 BTH-111

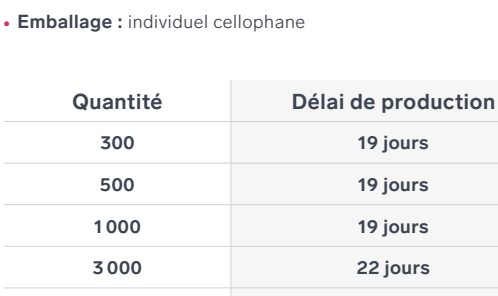

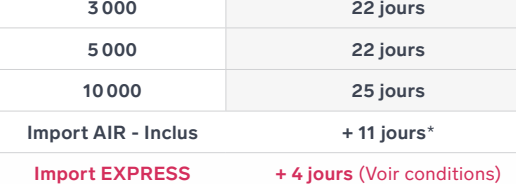

 $\bullet$  ,  $\bullet$  ,  $\bullet$  ,  $\bullet$  ,  $\bullet$  ,  $\bullet$  ,  $\bullet$  ,  $\bullet$  ,  $\bullet$  ,  $\bullet$  ,  $\bullet$  ,  $\bullet$  ,  $\bullet$ 

\*Livraison 1 point en France métropolitaine

# 1 COMMANDE = 1 ARBRE PLANTÉ EN FRANCE

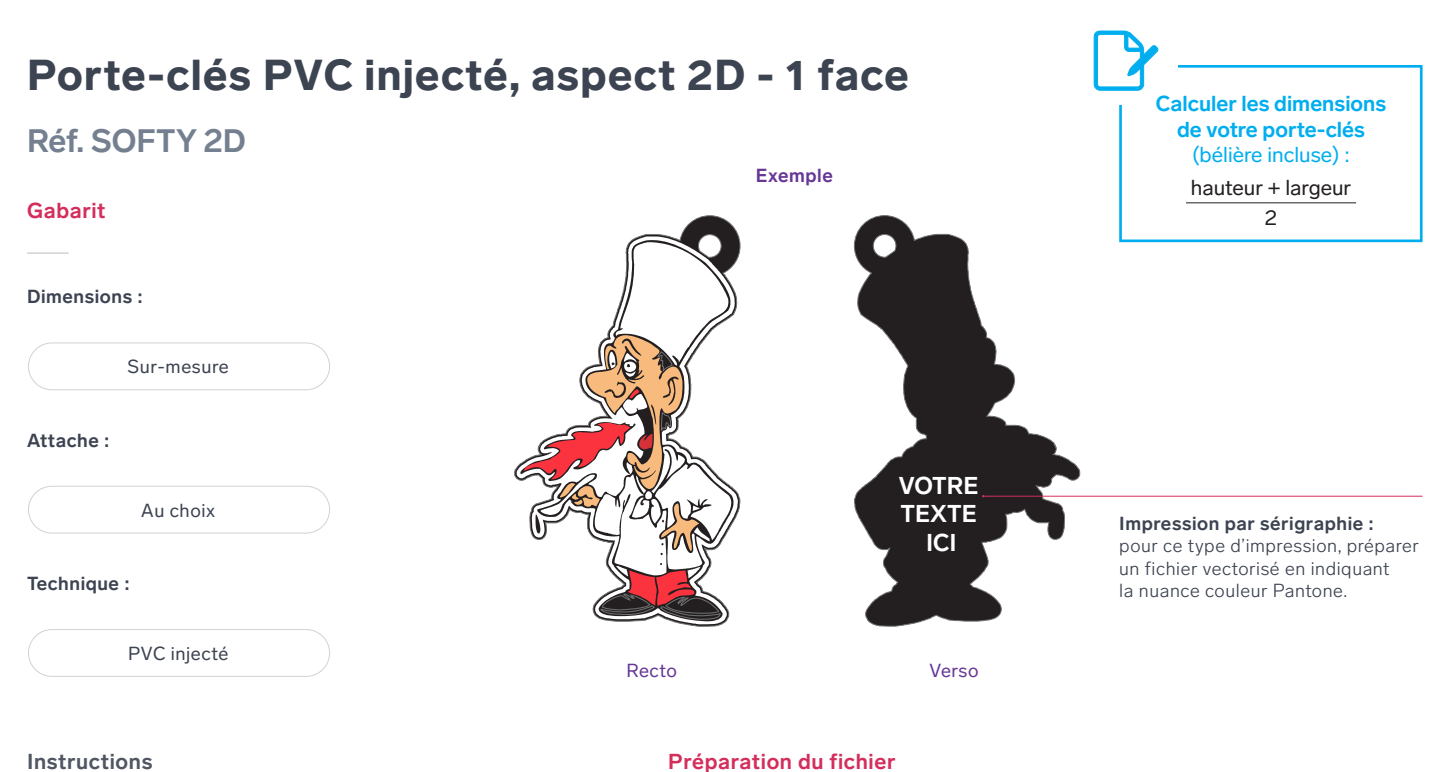

### **Instructions**

#### a **Taille du cloisonnement :**

b **Tracé :** Le trait minimal est de 0,6 mm (soit 1.7 pt) minimum.

L'espace minimal entre 2 couleurs doit être de 0,3 mm (soit 0.85 pt).

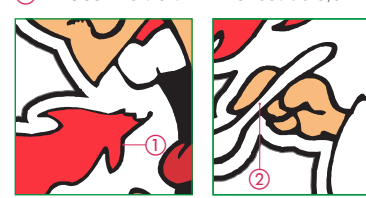

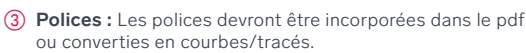

La taille minimale du caractère est de 4.25 pt (1,5 mm). Nous ne garantissons pas une parfaite qualité pour les caractères de taille inférieure.

 $\epsilon$ Éliminer tous les tracés inutiles pour simplifier le visuel.

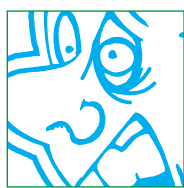

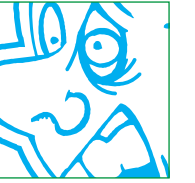

Si vous avez des doutes, nous vous suggérons de demander l'asssistance auprès du Studio Design.

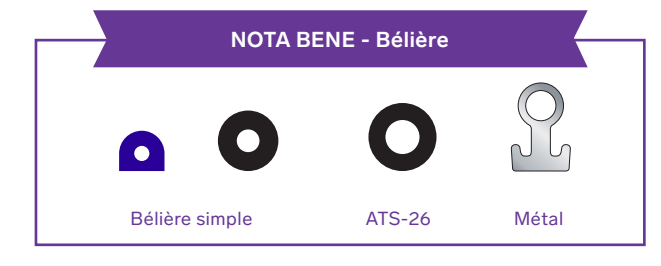

## 1 **Travailler votre fichier à échelle 1:1.**

**IT Travallier votre lictiler a echelle 1:1.**<br>Notre studio design traite uniquement les fichiers au format PDF, EPS ou AI à l'échelle 1:1 (non protégé par mot de passe). **simple** , ال<br>-<br>-<br>-

#### 2 **Utiliser des formes vectorielles.**

Le visuel doit être exclusivement vectoriel, l'utilisation de nuances ou d'effet de tramage ne sera pas possible.

#### 3 **Décomposer les différents niveaux de relief 2D.**

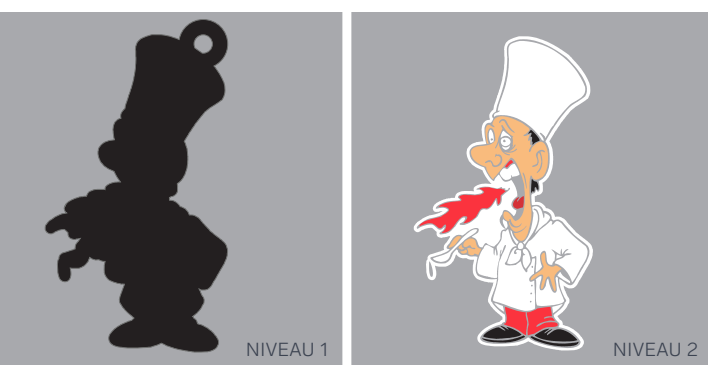

4 **Attribuer des références Pantone pour les couleurs utilisés.**

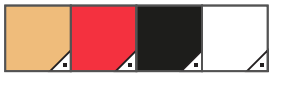

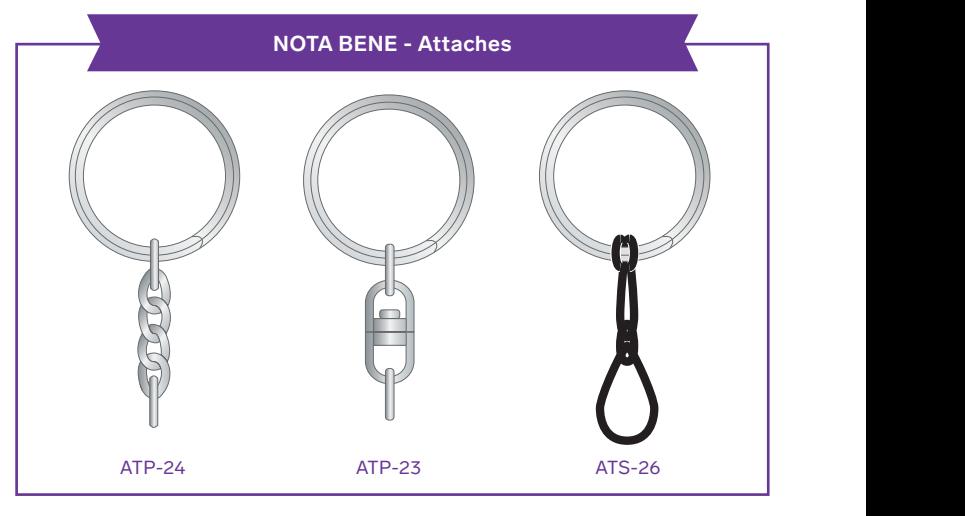